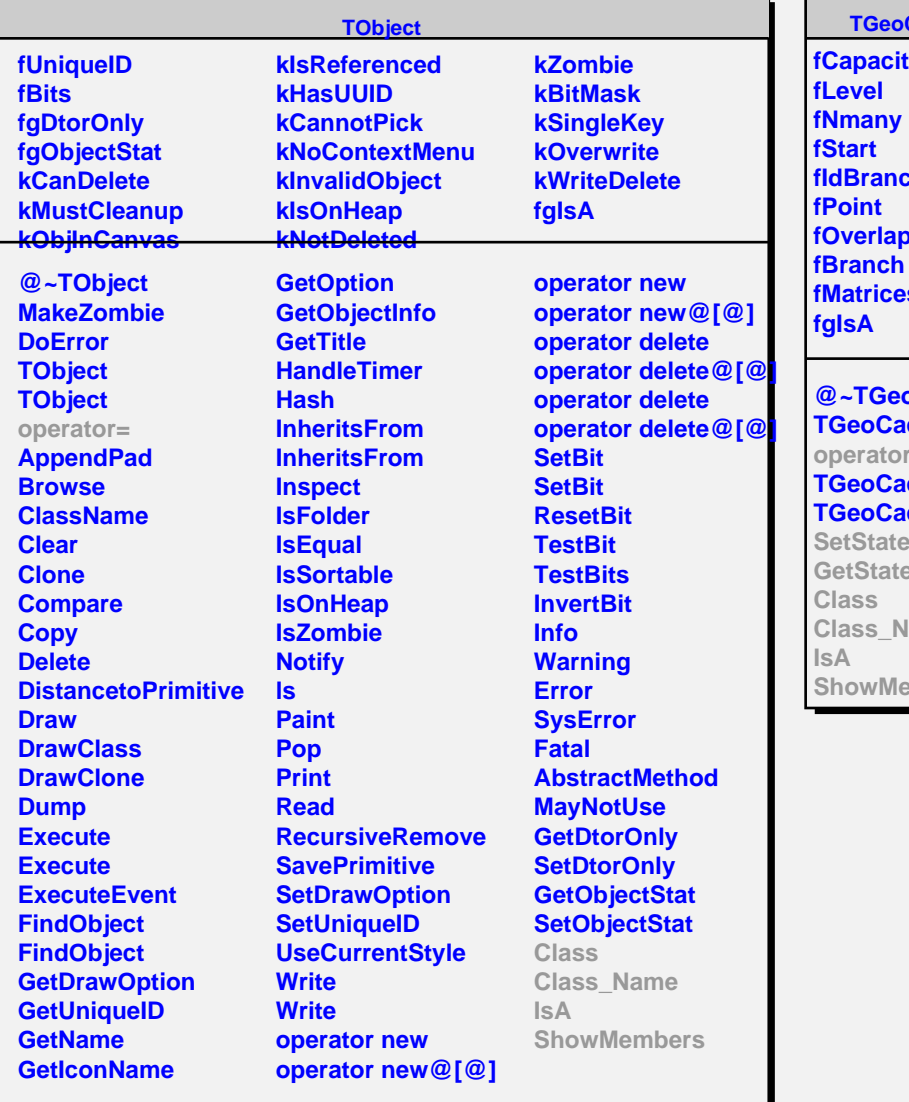

## **CacheState**

t**y fIdBranch[30]** pping **fMatrices**

**oCacheState cheState**  $\epsilon$ = **cheState cheState SetState GetState** lame mbers

## **TGeoCacheStateDummy**

**fNodeBranch fMatrixBranch fMatPtr fgIsA**

**@~TGeoCacheStateDummy TGeoCacheStateDummy operator= TGeoCacheStateDummy TGeoCacheStateDummy SetState GetState Class Class\_Name IsA ShowMembers**